## CSCE 463/612 <u>Networks and Distributed Processing</u> <u>Spring 2024</u>

### **Transport Layer VIII**

Dmitri Loguinov **Texas A&M University** 

March 22, 2024

### **Chapter 3: Roadmap**

- 3.1 Transport-layer services
- 3.2 Multiplexing and demultiplexing
- 3.3 Connectionless transport: UDP
- 3.4 Principles of reliable data transfer
- 3.5 Connection-oriented transport: TCP
	- ━**- Segment structure**
	- ━ Reliable data transfer
	- ━ Flow control
	- ━Connection management

3.6 Principles of congestion control 3.7 TCP congestion control

## **TCP Congestion Control**

- End-to-end control (no network assistance)
- Sender limits transmission: LastByteSent **-**  LastByteAcked CongWin
- CongWin is a function of perceived network congestion
- The *effective* window is the minimum of CongWin, flow-control window carried in the ACKs, and sender's own buffer space
- How does sender perceive congestion?
	- ━ Loss event = timeout or 3 duplicate acks
- TCP sender reduces rate (CongWin) after loss event
- • Three mechanisms:
	- ━ Slow start
	- ━ Conservative after timeouts
	- ━ AIMD (congestion avoidance)

## **TCP Slow Start**

- When connection begins,  $\mathtt{CongWin}=1\ \textsf{MSS}$ 
	- ━– <u>Example</u>: MSS = 500 bytes and RTT = 200 msec
	- ━ Q: initial rate?
	- ━ A: 20 Kbits/s
- Available bandwidth may be much larger than MSS/RTT
	- ━Desirable to quickly ramp up to a "respectable" rate
- Solution: Slow Start (SS)
	- ━ When a connection begins, it increases rate exponentially fast until first loss or receiver window is reached
	- ━ Term "slow" is used to distinguish this algorithm from earlier TCPs which directly jumped to some huge rate

# **TCP Slow Start (More)**

- Let  $W$  be congestion window in pkts and  $B = \operatorname{CongWin}$  be the same in bytes ( $B=MSS$   $^{\ast}$  $^{\ast}\,W\big)$
- Slow start
	- ━ Double CongWin every RTT
- Done by incrementing CongWin for every ACK received:
	- $\,W\hskip-1.5pt=\,W\hskip-1.5pt+\hskip-1.5pt1$  per ACK . (or  $B = B + \mathit{MSS}$ )
- Summary: initial rate is slow but ramps up exponentially fast

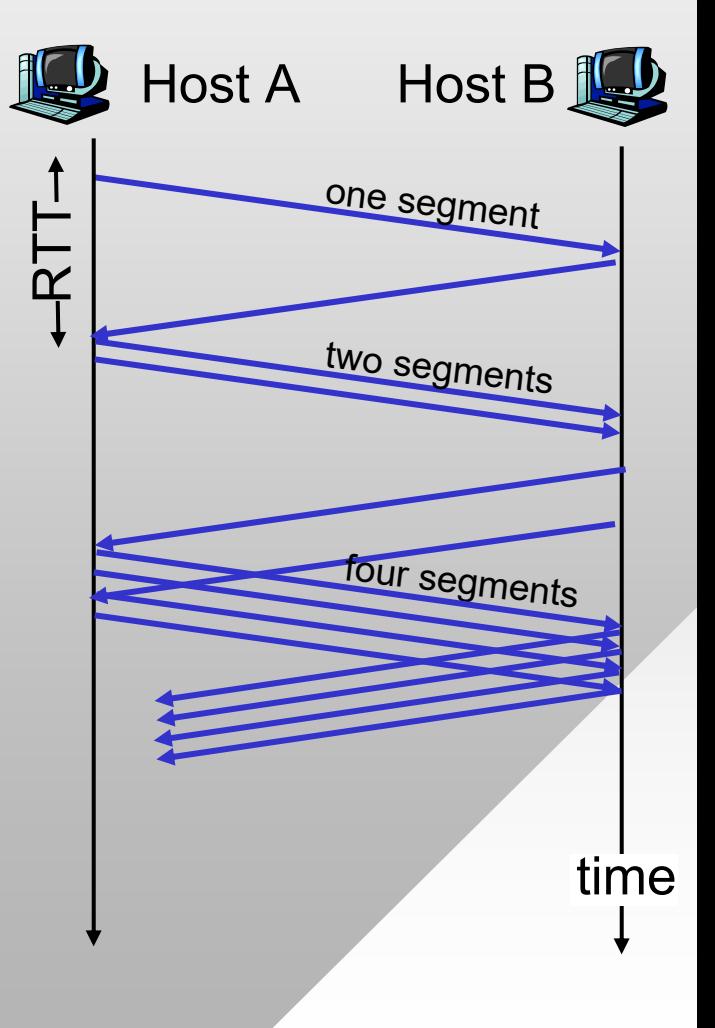

### **Congestion Avoidance**

### loss detected via triple dup ACK

previous timeout

- •• TCP Tahoe loss (timeout or triple dup ACK):
	- ━Threshold =  $ConqWin/2$
	- ━-  $\,$  CongWin <code>is</code> set to 1 <code>MSS</code>
	- ━Slow start until threshold is reached; then move to linear probing

#### •• TCP Reno loss:

- ━Timeout: same as Tahoe
- ━ 3 dup ACKs: CongWin is cut in half, then continue linear probing (called fast recovery, now part of AIMD)

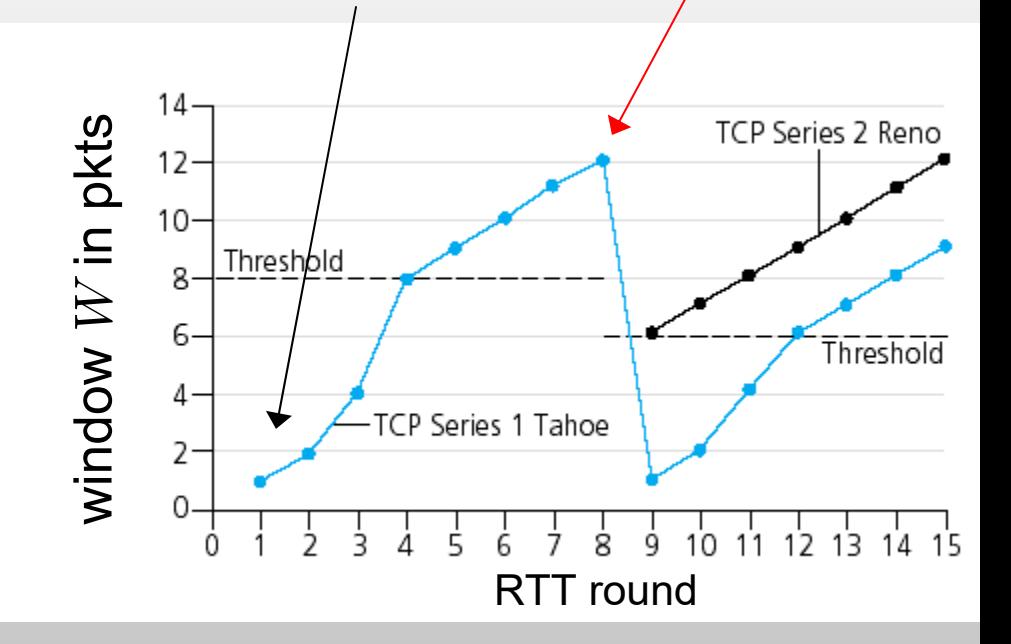

### Fast Recovery Philosophy:

Three dup ACKs indicate that network is capable of delivering subsequent segments

Timeout before 3-dup ACK is more alarming

### TCP Reno AIMD (Additive Increase, Multiplicative Decrease) Multiplicative Decrease) Multiplicative Decrease)

Additive increase: increase CongWin by 1 MSS every RTT in the absence of loss events: *probing*

Multiplicative decrease: cut CongWin in half after fast retransmit (3-dup ACKs)

7

Peaks are different: # of flows or RTT changes

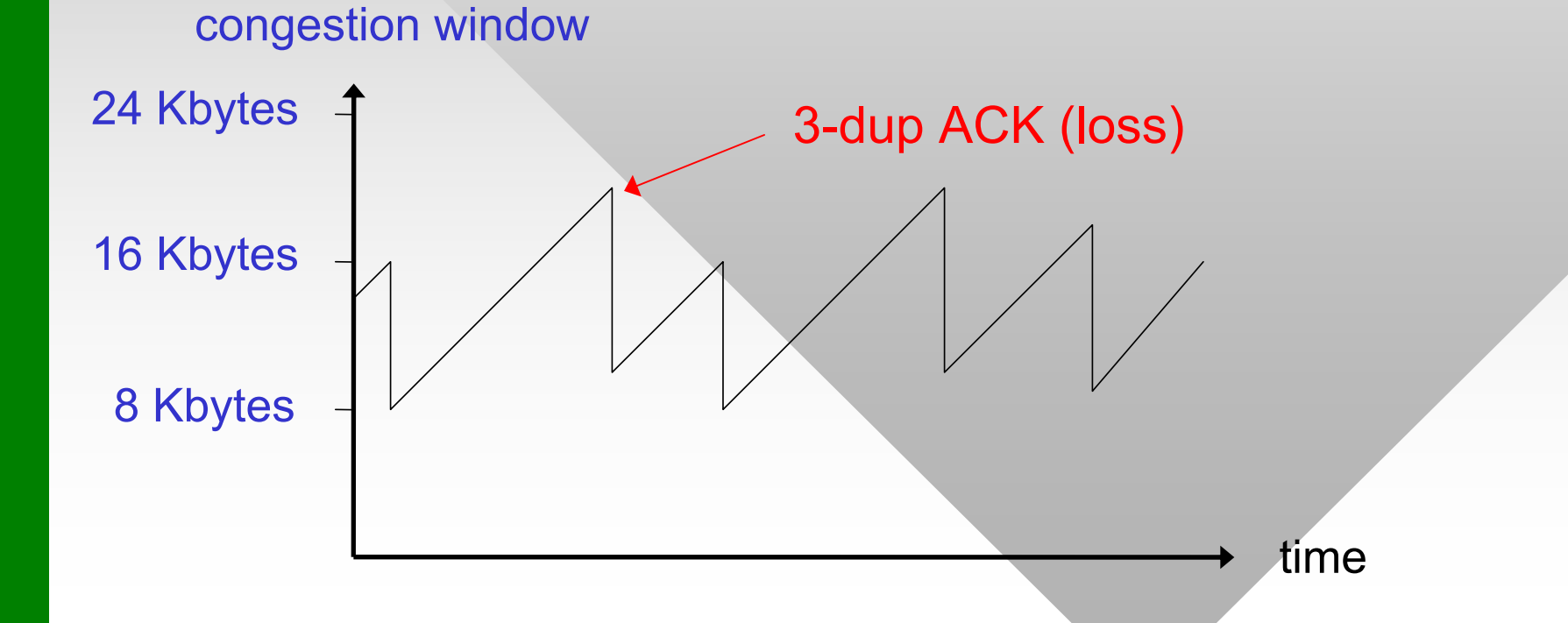

## **TCP Reno Equations**

- To better understand TCP, we next examine its AIMD equations (congestion avoidance )
- General form (loss detected through 3-dup ACK):

$$
W = \begin{cases} W + \frac{1}{W} & \text{per ACK} \\ W/2 & \text{per loss} \end{cases}
$$

- Reasoning
	- For each window of size  $W$ , we get exactly  $W$ acknowledgments in one RTT (assuming no loss!)
	- ━ This increases window size by roughly 1 packet per RTT
- Performing actions on packet arrival is lower overhead than waking up on timers

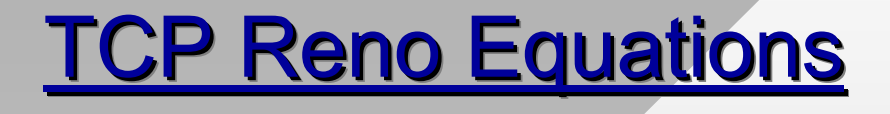

$$
W = \begin{cases} W + \frac{1}{W} & \text{per ACK} \\ W/2 & \text{per loss} \end{cases}
$$

• What is the equation in terms of  $B = MSS$  \*  $^*$   $W$  ?

$$
B = \begin{cases} B + \frac{MSS^2}{B} & \text{per ACK} \\ B/2 & \text{per loss} \end{cases}
$$

- Equivalently, TCP increases  $B$  by  $MSS$  per RTT
- What is the rate of TCP given that its window size is  $B$  (or  $W$ )?
- Since TCP sends a full window of pkts per RTT, its ideal rate can be written as:

$$
r = \frac{B}{RTT + L/R} \approx \frac{B}{RTT} = \frac{MSS*W}{RTT}
$$

### TCP Reno Sender Congestion Control

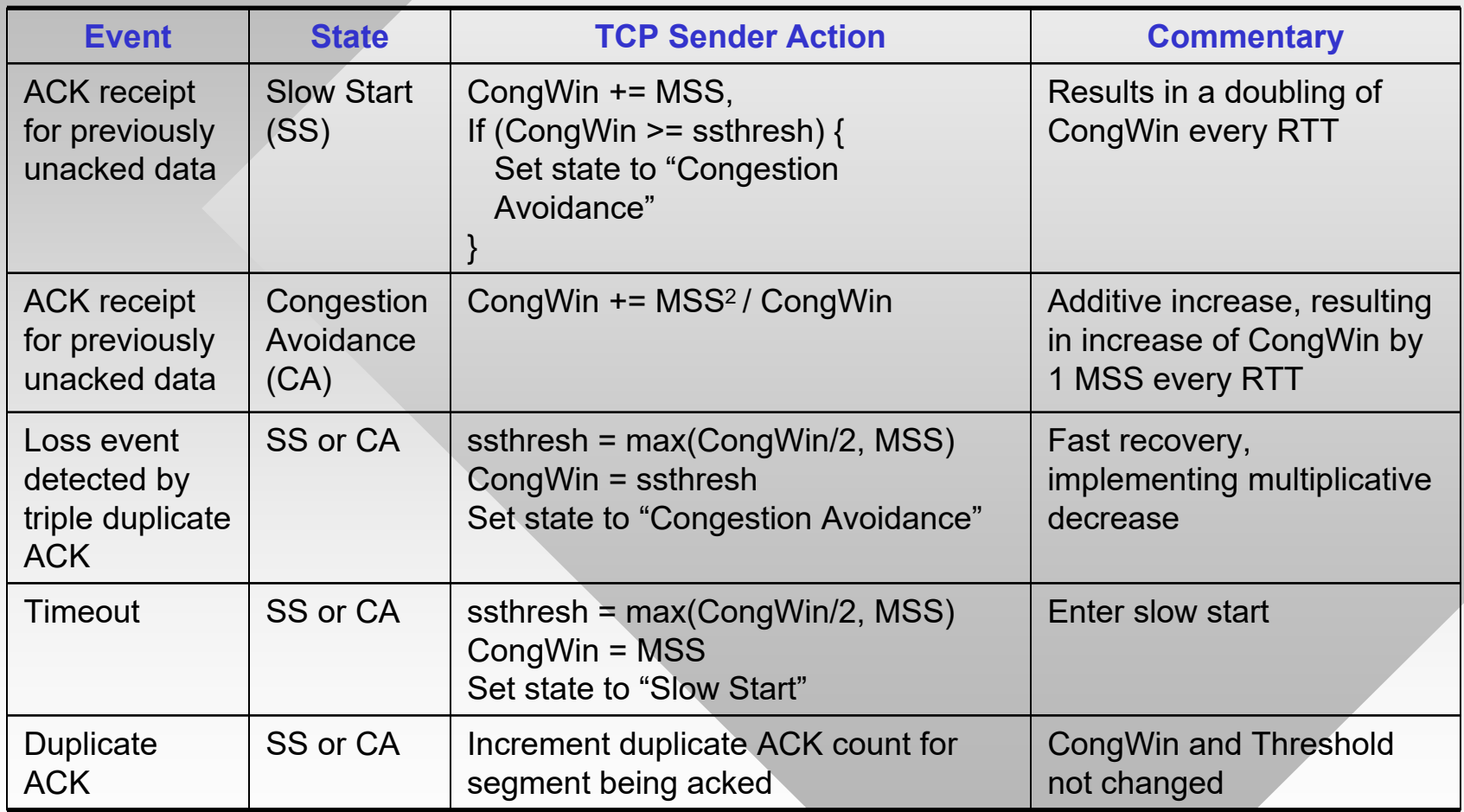

### **TCP Reno Congestion Control**

• Summary:

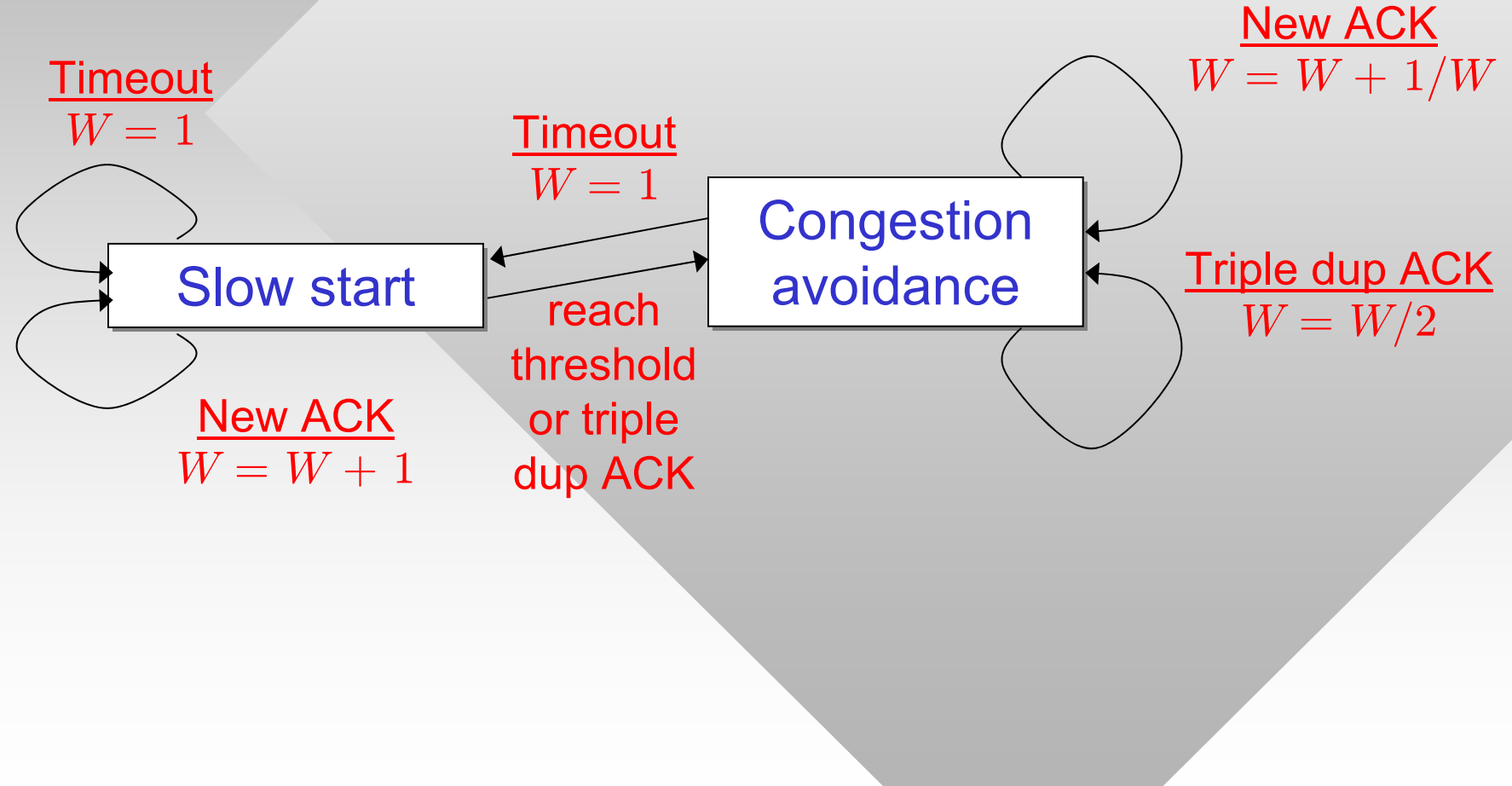

# **TCP Throughput**

- What's the average throughout of TCP as a function of max window size  $W$  and  $RTT$  ?
	- ━– Ignore slow start and assume perfect AIMD (no timeouts)

 $W/2$ 

 $\,W\,$ 

- Let  $W$  be the window size when loss occurs
	- − At that time, throughput is  $W^{\ast}MSS/RTT$
	- ━– Just after loss, window drops to  $W\!/2$ , throughput is halved
- Average rate:

$$
r_{av} = \frac{3}{4} \times \frac{W \times MSS}{RTT} = \frac{W_{av} \times MSS}{RTT}
$$

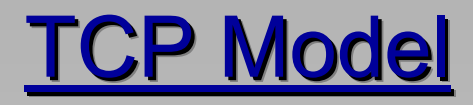

- Example: 1500-byte segments, 100 ms RTT, want 10 Gbps average throughput  $r_{av}$ 
	- ━– Requires max window size  $W = \, 111,111$  in-flight segments, 166 MB of buffer space ( $W_{av} = 83,\!333$  packets)
	- ━ But there are bigger issues as discussed below
- Next: derive average throughput in terms of loss rate
	- $\textsf{\textbf{-}}$  Assume packet loss probability is  $p$
	- ━– Roughly one packet lost for every  $1/p$  sent packets
- Step 1: derive the number of packets transmitted in one oscillation cycle  $\,W\,$

 $W\!/2$ 

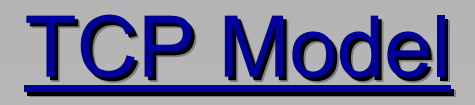

- $\bullet$  Examine time in terms of RTT units
	- $\overline{\phantom{a}}$  At each step, window increases by  $1$  packet
- $\bullet$ The number of packets sent between two losses:

$$
sent = \frac{W}{2} + \left(\frac{W}{2} + 1\right) + \left(\frac{W}{2} + 2\right) + \dots + W
$$

 $\bullet$ Combining  $W/2$  terms, we have:

$$
sent = \frac{W}{2} \left( \frac{W}{2} + 1 \right) + \sum_{i=1}^{W/2}
$$

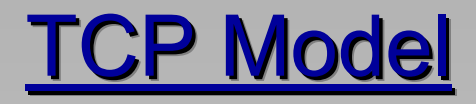

• Thus we arrive at:

$$
sent = \frac{3}{8}W^2 + \frac{3}{4}W
$$

- Step 2: now notice that this number equals  $1/p$ 
	- ━ Ignoring the linear term, we approximately get:

$$
\frac{1}{p} \approx \frac{3}{8}W^2
$$

 $\bullet$ In other words:

$$
W = \sqrt{\frac{8}{3p}}
$$

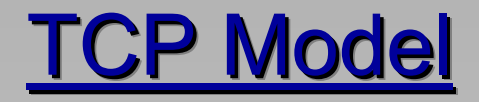

•Step 3: writing in terms of average rate:

$$
r_{av} = \frac{W_{av} \times MSS}{RTT} = \frac{\frac{3}{4}W \times MSS}{RTT} = \frac{\frac{3}{4}\sqrt{\frac{8}{3p}} \times MSS}{RTT}
$$

•Simplifying:

$$
r_{av} = \frac{\sqrt{3/2} \times MSS}{RTT\sqrt{p}} \approx \frac{1.22 \times MSS}{RTT\sqrt{p}}
$$

- This is the famous formula of AIMD throughput
	- ━– <u>Note</u>: homework #3 does not use congestion control and its rate is a different function of  $p$